# **Diseño e implementación de un sistema de autorregulación de oxígeno con monitoreo no invasivo por pulsoximetría**

Robinson Araque Campo (robinson@puj.edu.co) - Alejandro Matiz Rubio (amatiz@puj.edu.co ) Grupo de Investigación CMI

**Resumen.- Este documento contiene la información general y técnica del proyecto "Diseño e implementación de un sistema de autorregulación de oxígeno con monitoreo no invasivo por pulsoximetría", que es el prototipo de equipo médico para el suministro de oxígeno automático. El proyecto comenzó como tesis de grado de Ingeniería Electrónica, pero está siendo perfeccionado en conjunto con el Centro Médico Imbanaco de la ciudad de Cali.** 

**Abstract.- This paper contains the general and technical information about the Project "Diseño e implementación de un sistema de autorregulación de oxígeno con monitoreo no invasivo por pulsoximetría", which is the prototype of a medical device that automats oxygen delivery. This project started as Electronic Engineering thesis, but this perfecting altogether with the Centro Médico Imbanco in Cali.** 

**Palabras Clave. Control Fuzzy, incubadora, neonato, Ingenieria Electronica, bioingeniería, microcontroladores Microchip**

## I. INFORMACIÓN GENERAL

Mediante el proyecto de investigación, se llevó a cabo el diseño, la implementación y las pruebas para desarrollar un sistema de autorregulación de oxígeno por métodos no invasivos por pulsoximetría.

El controlador es diseñado y simulado mediante el *toolbox fuzzy logic* de Matlab usando las técnicas de control difuso aplicando reglas de inferencia difusa, las cuales permitieron representar semánticamente el conocimiento y habilidad del personal médico experto en el tema, reemplazando la necesidad de modelar matemáticamente el sistema.

La implementación de hardware fue realizada en un microcontrolador PIC de la familia 18F.

La figura 1 muestra el diagrama de bloques del proyecto.

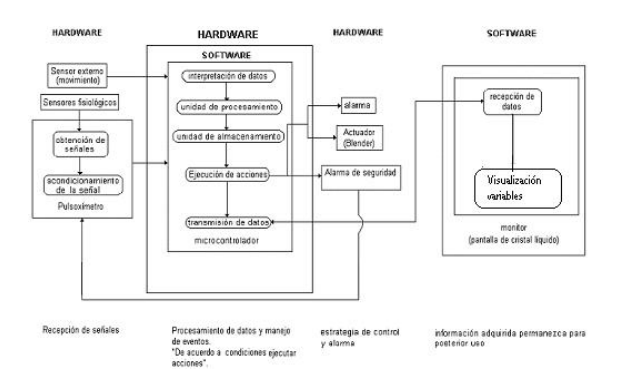

Fig 1. Diagrama de bloques del proyecto

## II. CONCEPTOS FISIOLÓGICOS BÁSICOS

## A. *Saturación de oxígeno*

Relación entre la hemoglobina oxidada y la hemoglobina reducida de la sangre. Se mide en porcentaje

B. *Concentración de oxígeno* 

Porcentaje de oxígeno que hay en la mezcla aireoxígeno que se le suministra al paciente.

## C. *Pulsoximetría*

Es la medición, no invasiva, del oxígeno transportado por la hemoglobina en el interior de los vasos sanguíneos, es decir, la saturación de oxígeno.

## III. INFORMACIÓN TÉCNICA

## A*. Condiciones del proyecto*

Según las condiciones del proyecto de investigación para el desarrollo del sistema de control se ha escogido la lógica difusa, debido a que se ajusta a las necesidades del mismo.

## *B. Sistema de control*

El sistema de control es un sistema de inferencia difuso tipo sugeno donde se tienen 2 entradas, una salida y 35 reglas difusas como lo muestra la figura 2.

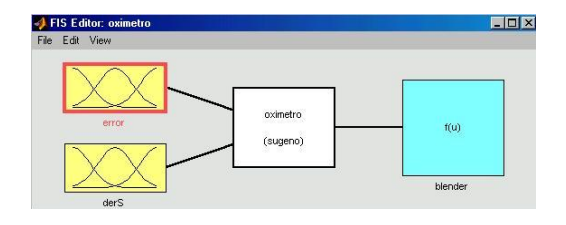

Fig 2. Sistema de Inferencia Difuso

Como es un Sistema de Inferencia Difuso (FIS) la salida se define en función de las entradas. En este caso dicha función es un valor constante para cada etiqueta lingüística que se definieron como salidas del sistema.

#### Primera entrada: error

La primera entrada del sistema de control es el error y tiene como ecuación:

```
error = referencia − saturación
```
Para esta entrada se tienen 5 conjuntos con valores desde -20 hasta 20 ya que un paciente nunca va a presentar una diferencia tan grande en su valor deseado y su valor medido.

La figura 3 muestra las funciones de membresía para la primera entrada del FIS generada con la función *fuzzy* de Matlab

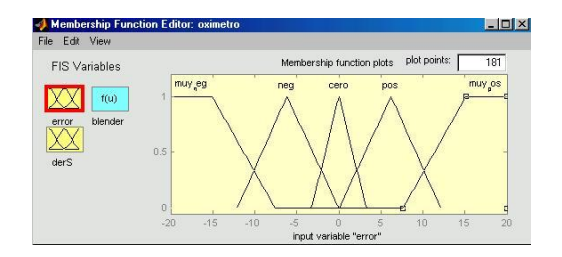

Fig 3. Primera entrada

#### Segunda entrada: derivada de la saturación

La derivada de la saturación es la tendencia futura de dicha variable, es decir, cómo podría comportarse el paciente ante los estímulos de oxígeno que se le apliquen. Su ecuación es:

$$
dsat = \frac{sat(k) - sat(k-1)}{T}
$$

Para esta entrada se tienen 7 conjuntos con valores desde -10 hasta 10. La figura 4

muestra las funciones de membresía para esta segunda entrada del FIS.

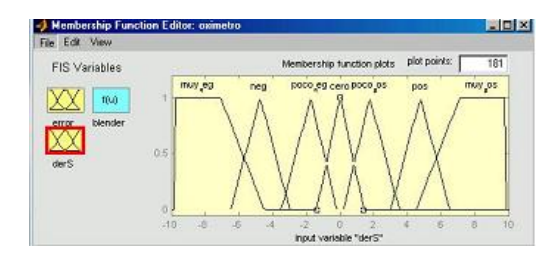

Fig 4. Segunda entrada

#### Salida: Movimiento del blender

La salida del blender es lo que se tiene que hacer con este dispositivo, es decir, abrirlo o cerrarlo según las condiciones del sistema.

Se tiene 7 posibles valores para la salida del sistema que van desde –15 hasta 15 debido a que según datos obtenidos con las terapeutas del Centro Médico Imbanaco, ellas suben o bajan aproximadamente 5% el blender .

La figura 5 muestra los 7 posibles valores de salida:

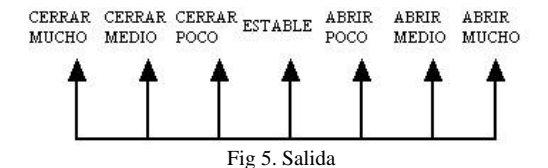

## C. *Simulaciones del sistema*

Con la ayuda del Simulink se probó el Sistema de Inferencia Difuso. La figura 6 es el diagrama de bloques del sistema realimentado.

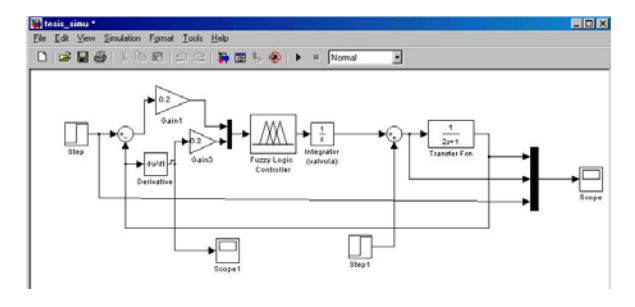

Fig 6. Diagrama en Simulink.

Al simular esto se obtuvo la gráfica de la figura 7.

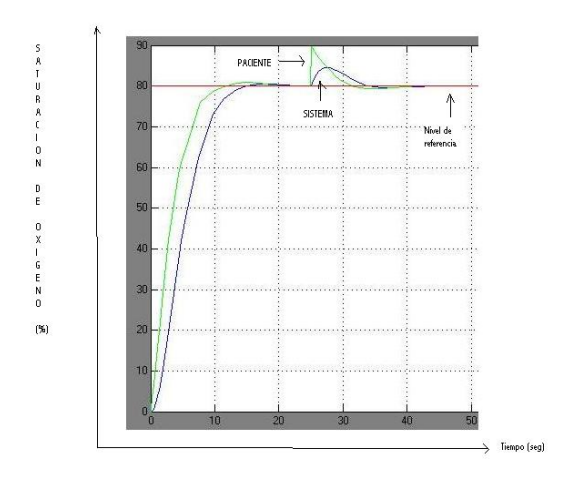

Fig 7. Simulación del sistema

### Reglas difusas

El sistema tiene 35 reglas difusas las cuales se obtuvieron con la ayuda del personal médico del Centro Médico Imbanaco, haciendo el siguiente análisis:

• Si el error es positivo y si la derivada (tendencia futura) es negativa, la respuesta será abrir medio el blender.

Haciendo el mismo análisis para cada una de las 5 etiquetas lingüísticas en la que se dividió la primera entrada y para las 7 etiquetas lingüísticas en la que se dividió la segunda entrada se generan las 35 reglas que definen el funcionamiento del sistema de inferencia difuso.

Estas reglas forman una matriz de 35 filas que se tienen que aparear en el programa \*.m de Matlab.

### D. *Implementación del sistema*

Para la implementación del control difuso en un microcontrolador PIC lo que se hace es generar Look-Up Tables (LUT) que se puede realizar en Matlab con el comando *evalfis* y que relacionan todas las entradas con todas las salidas, es decir, genera los resultados con base en la matriz de reglas.

## REFERENCIAS

**[1].** ARAQUE CAMPO, Robinson y MATIZ RUBIO, Alejandro. Diseño e implementación de un sistema de autorregulación de oxígeno con monitoreo no invasivo por pulsoximetría. Trabajo de Grado, Pontificia Universidad Javeriana Cali 2004.

**[2].** RODRÍGUEZ CANTOR., Diego Adolfo y VANEGAS ALVAREZ, Carlos José. Automatización de lavadora industrial de ropa mediante control lógico secuencial y técnicas de lógica difusa. Trabajo de Grado, Pontificia Universidad Javeriana Bogotá 2001.

**[3].** PASSINO Kevin y YURKOVICH Stephen. Fuzzy Control; Addison-Wesley. 1998.

**[4].** Fuzzy logic toolbox for use with Matlab